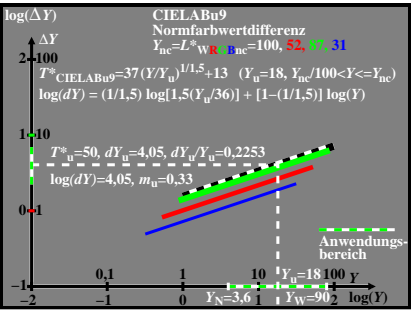

BGY91−3A